# Příloha č. 1 Funkční požadavky

# 1. Systémové požadavky

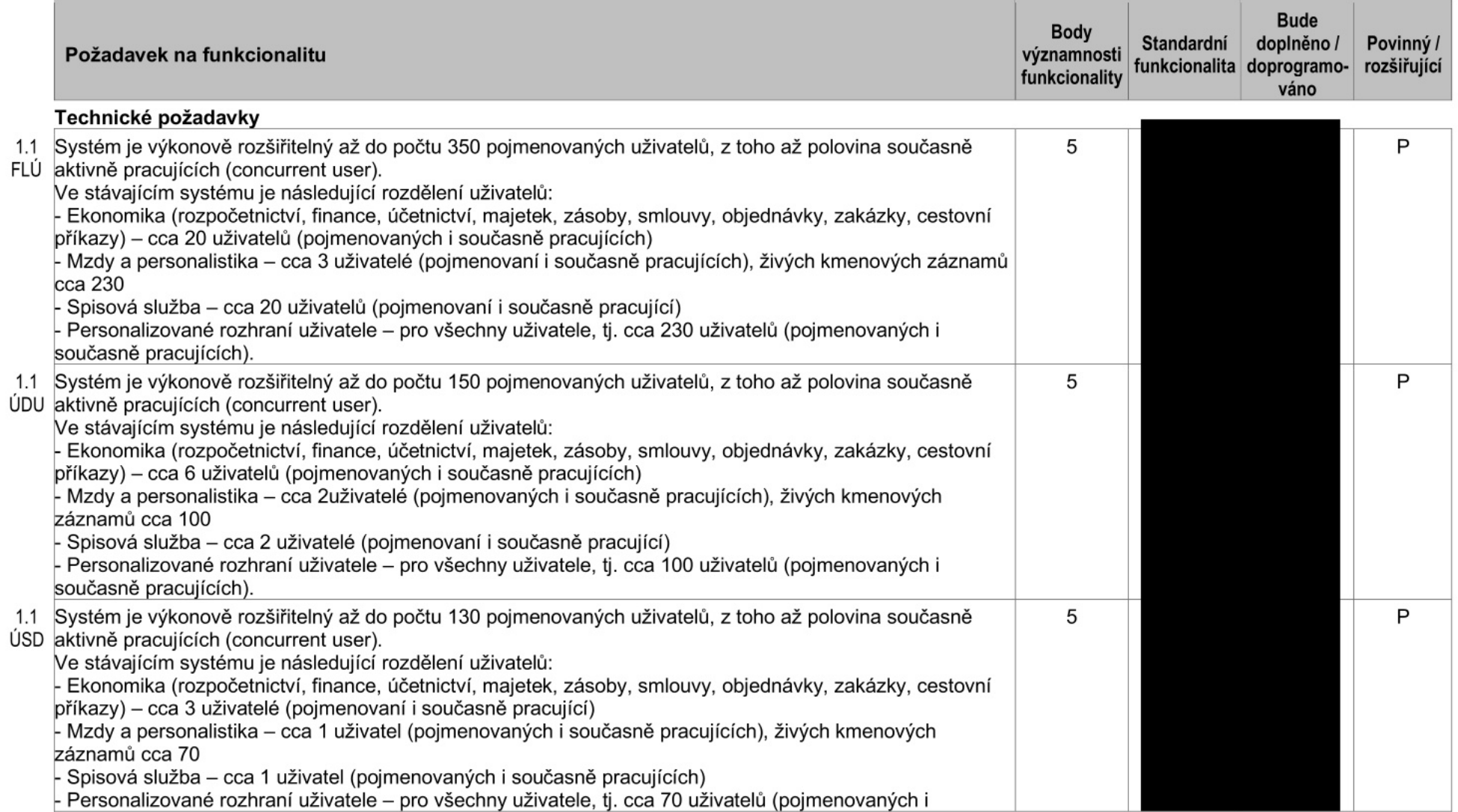

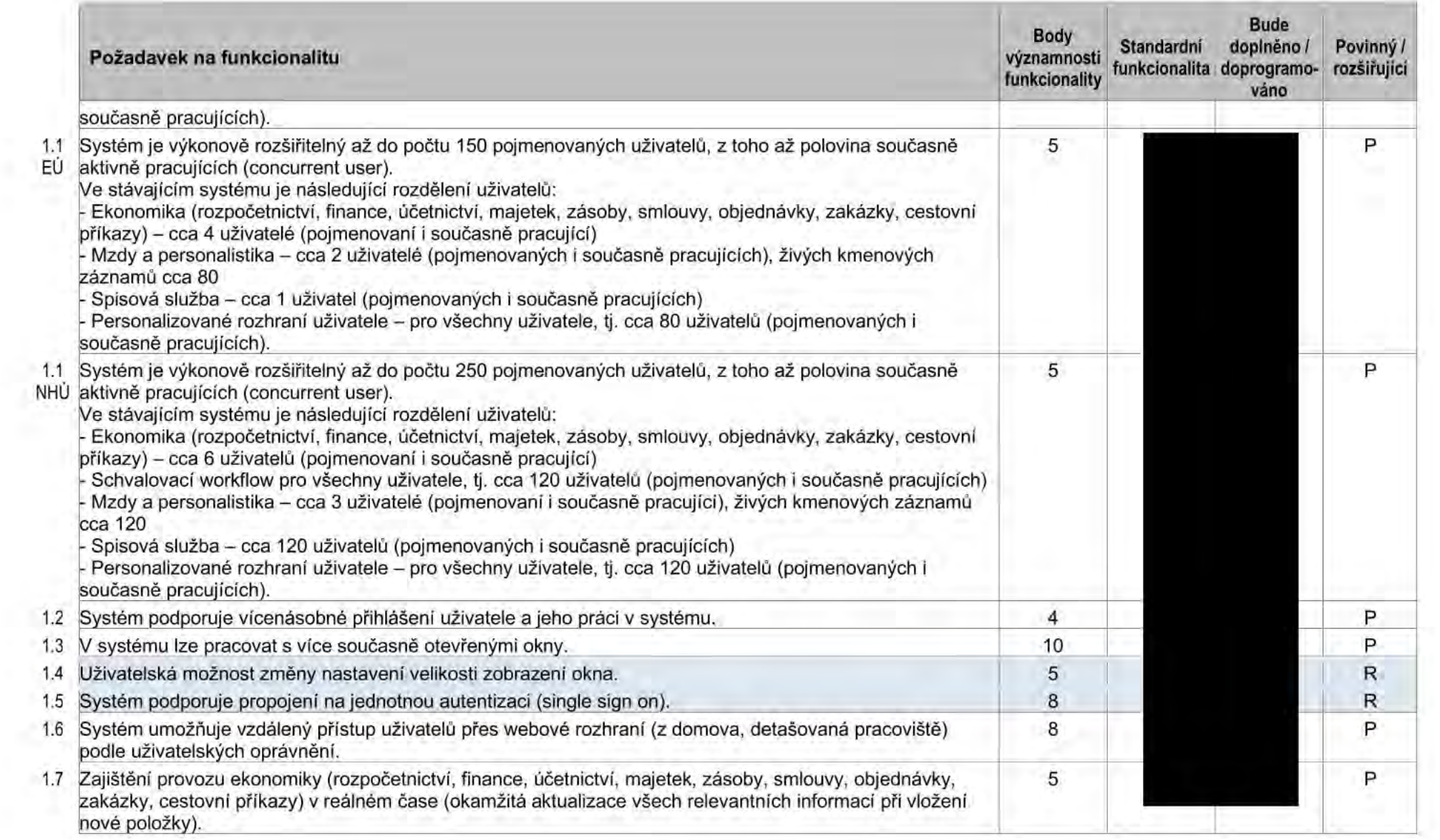

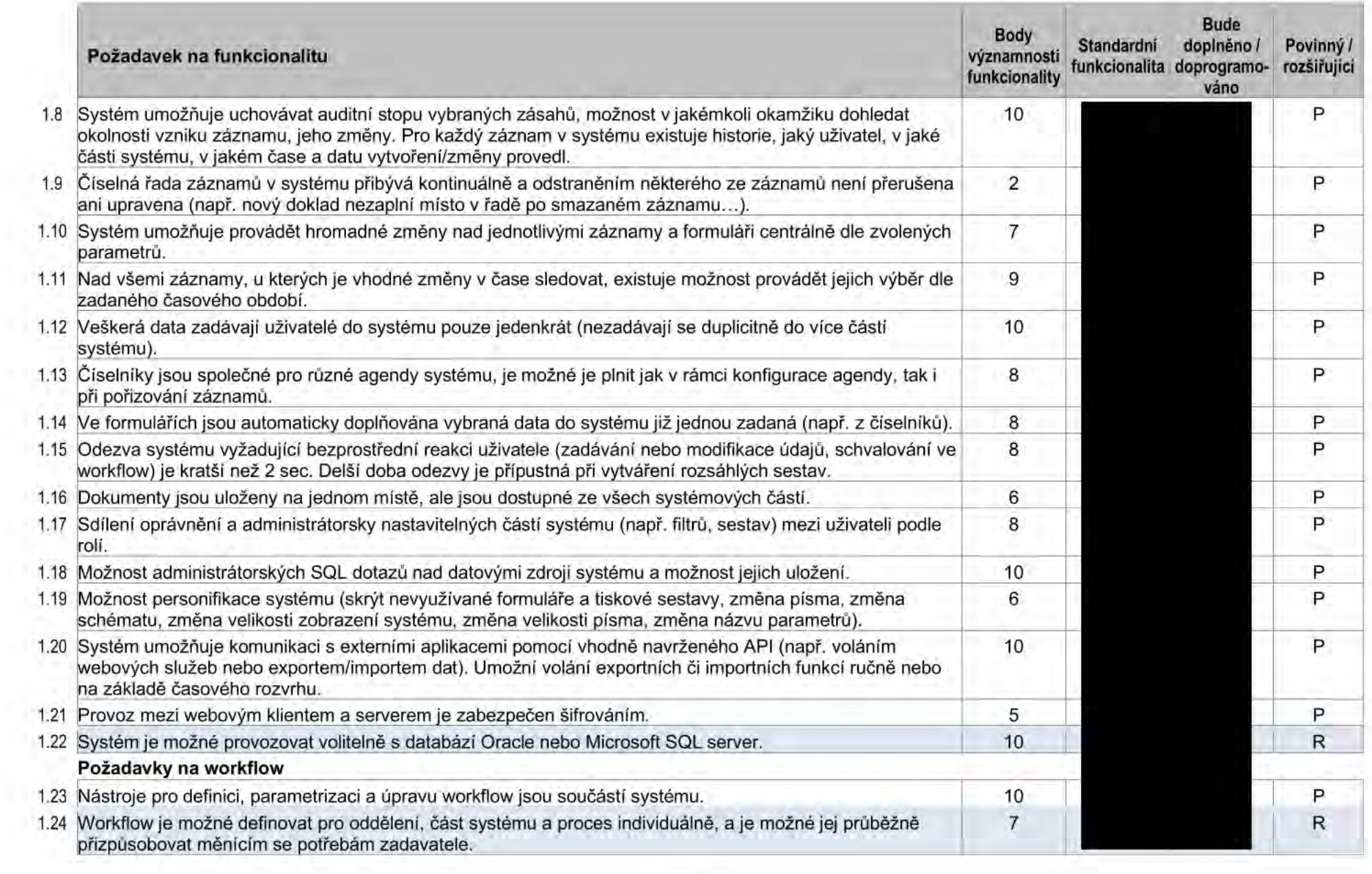

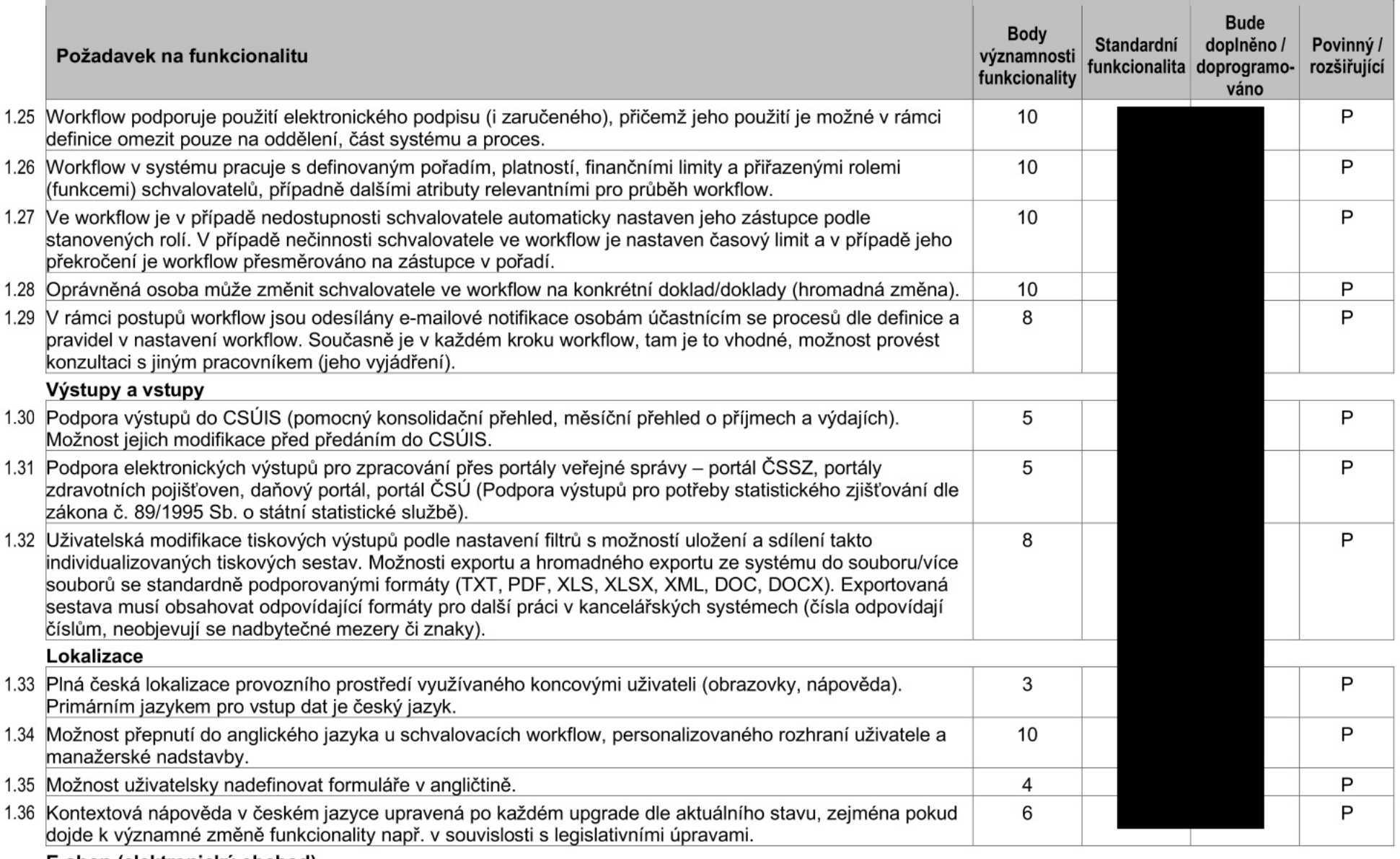

E-shop (elektronický obchod)

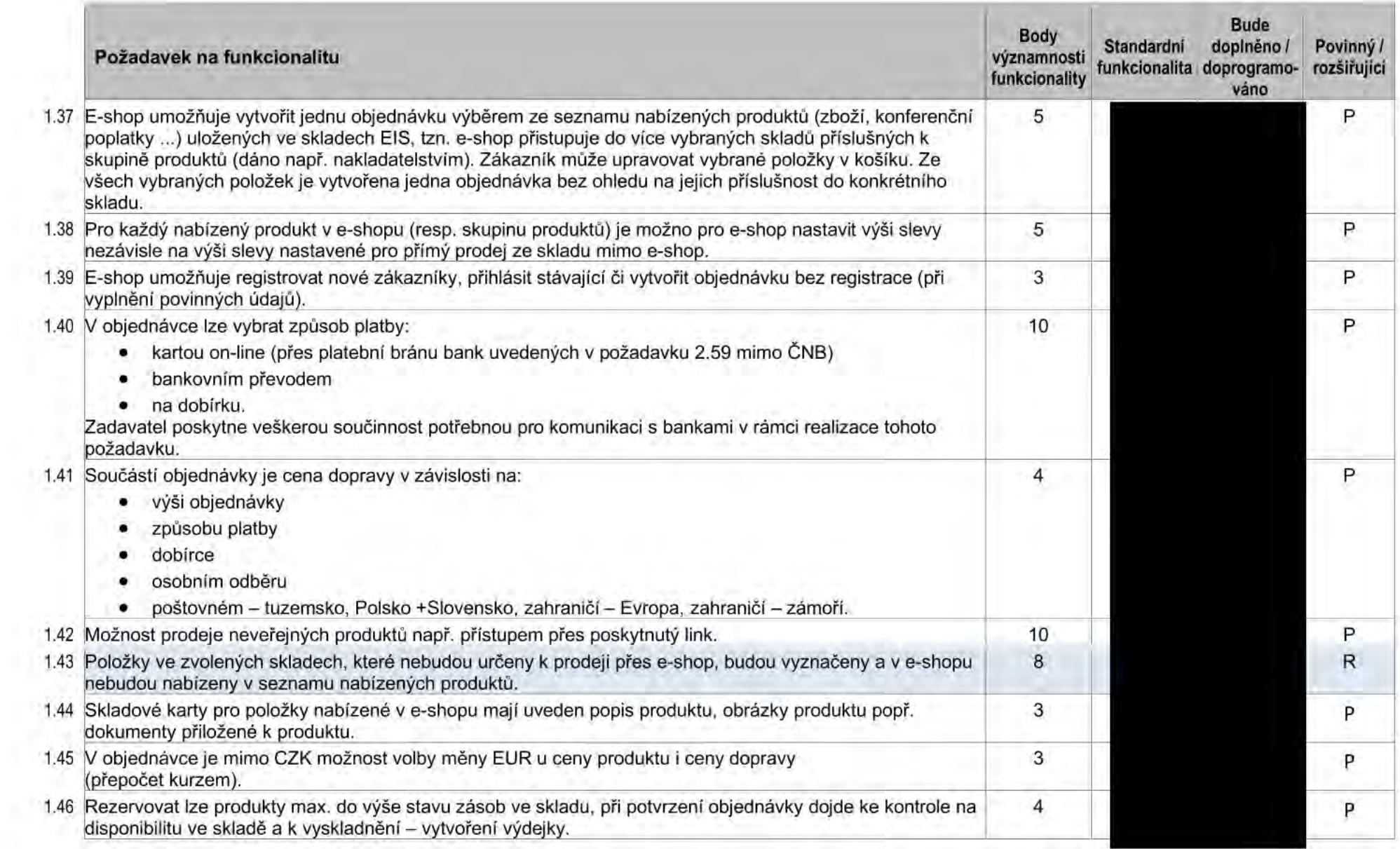

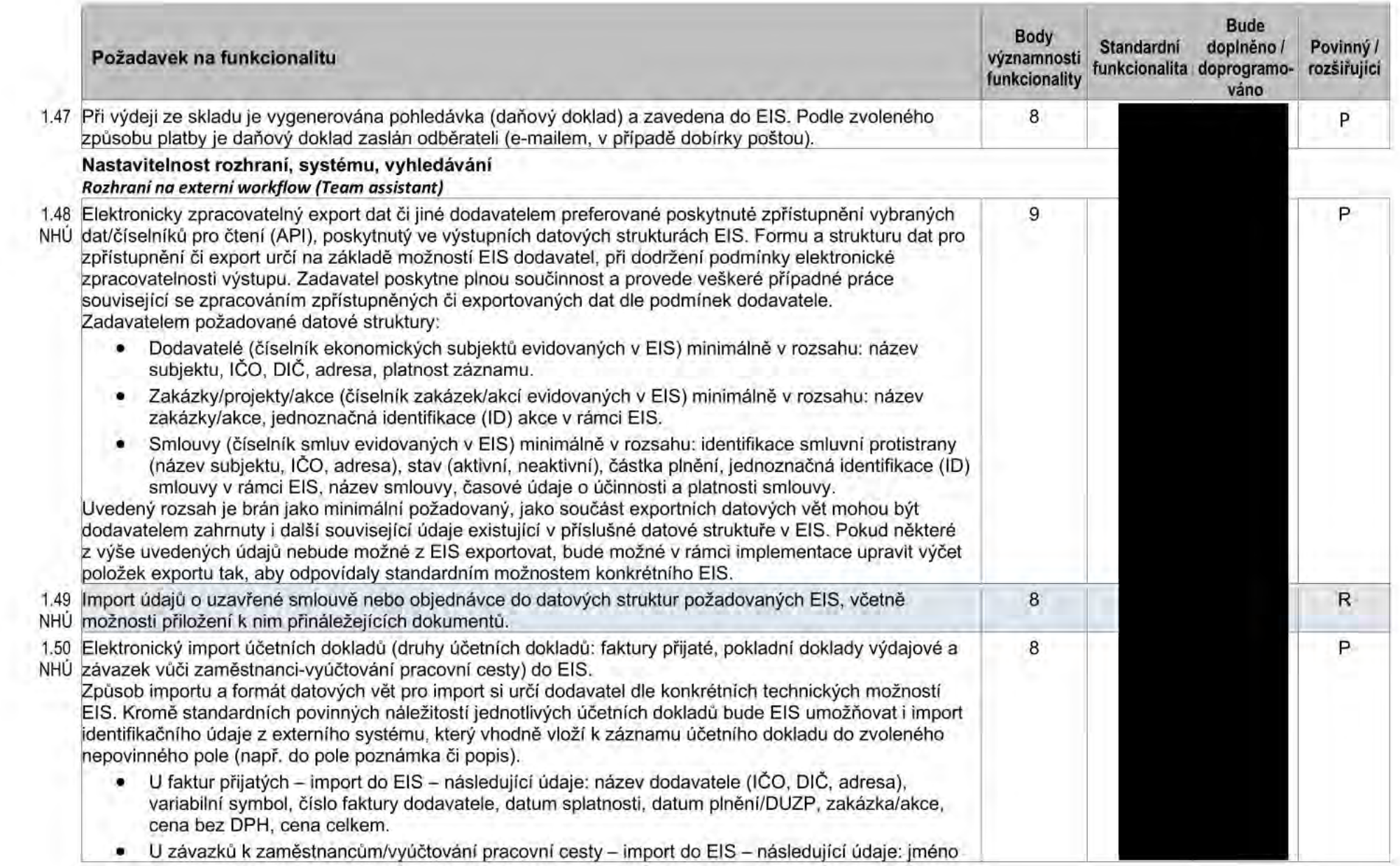

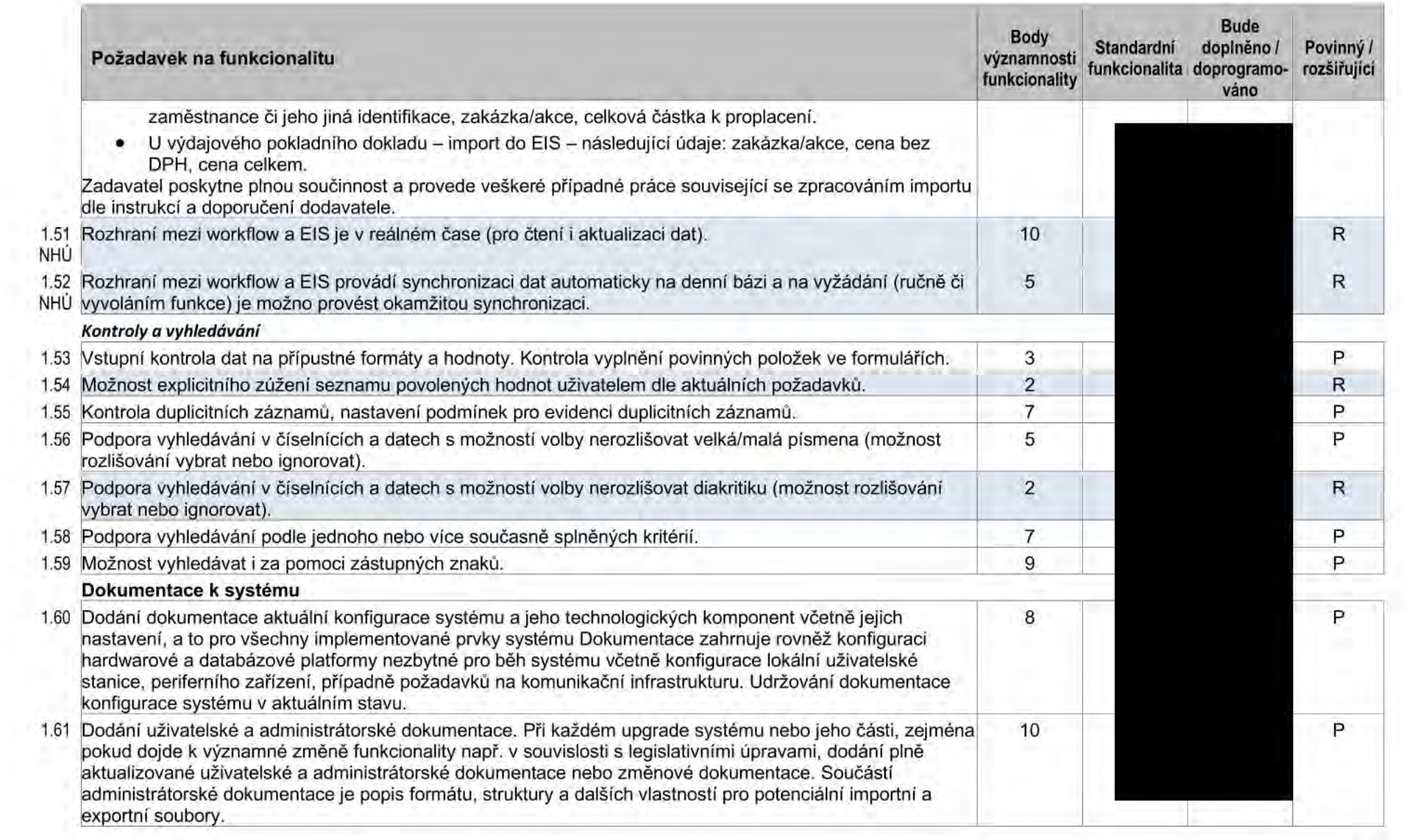

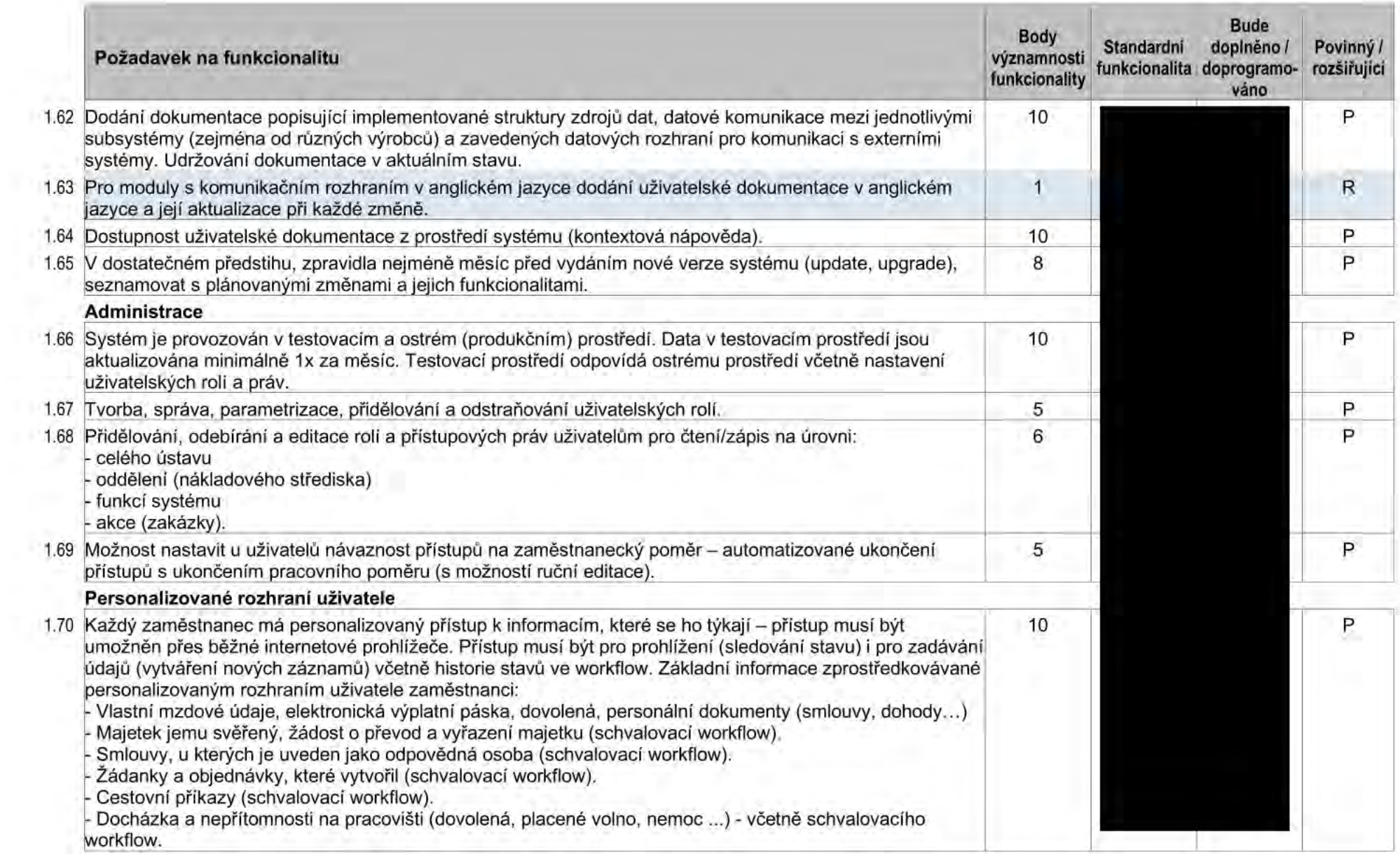

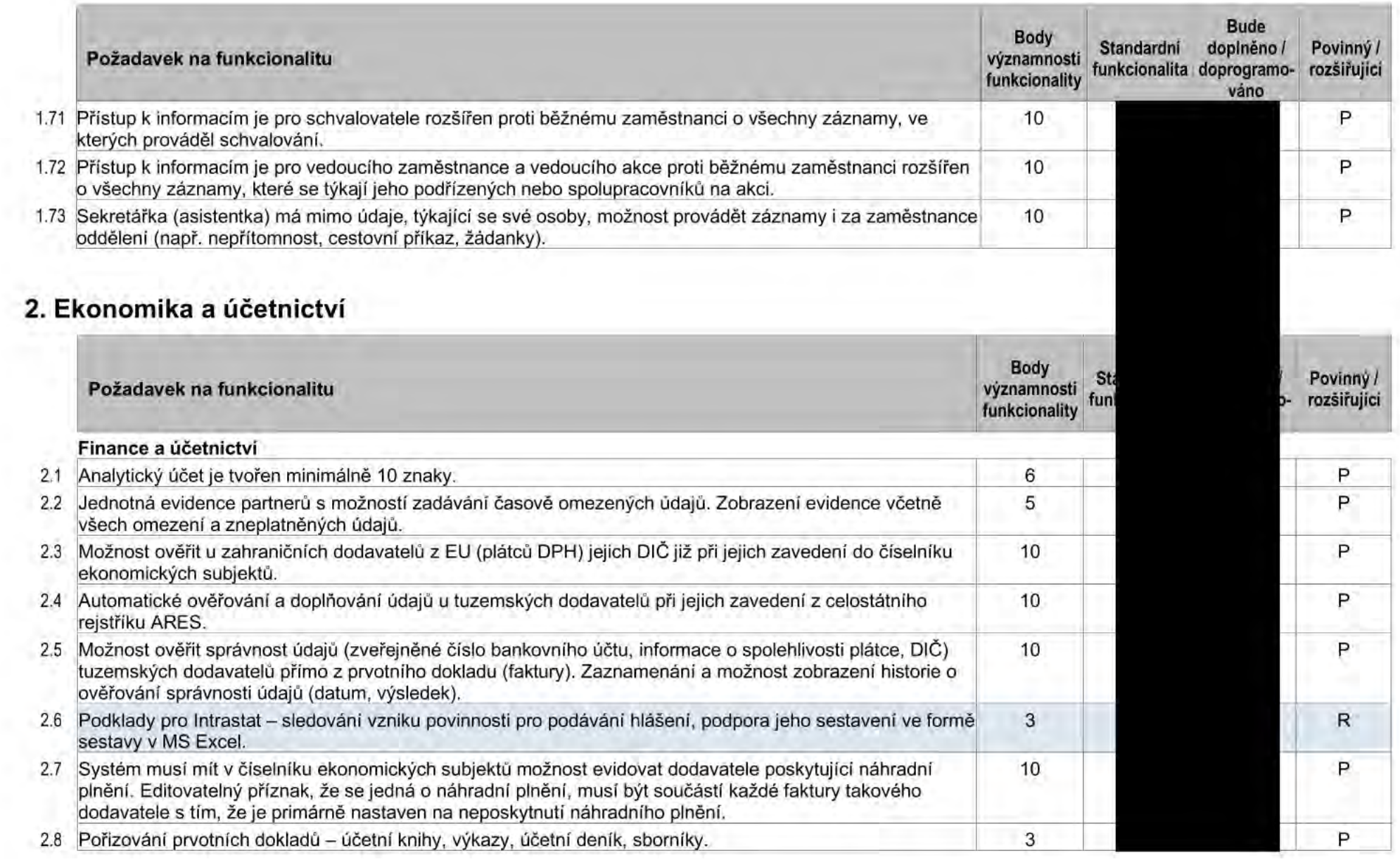

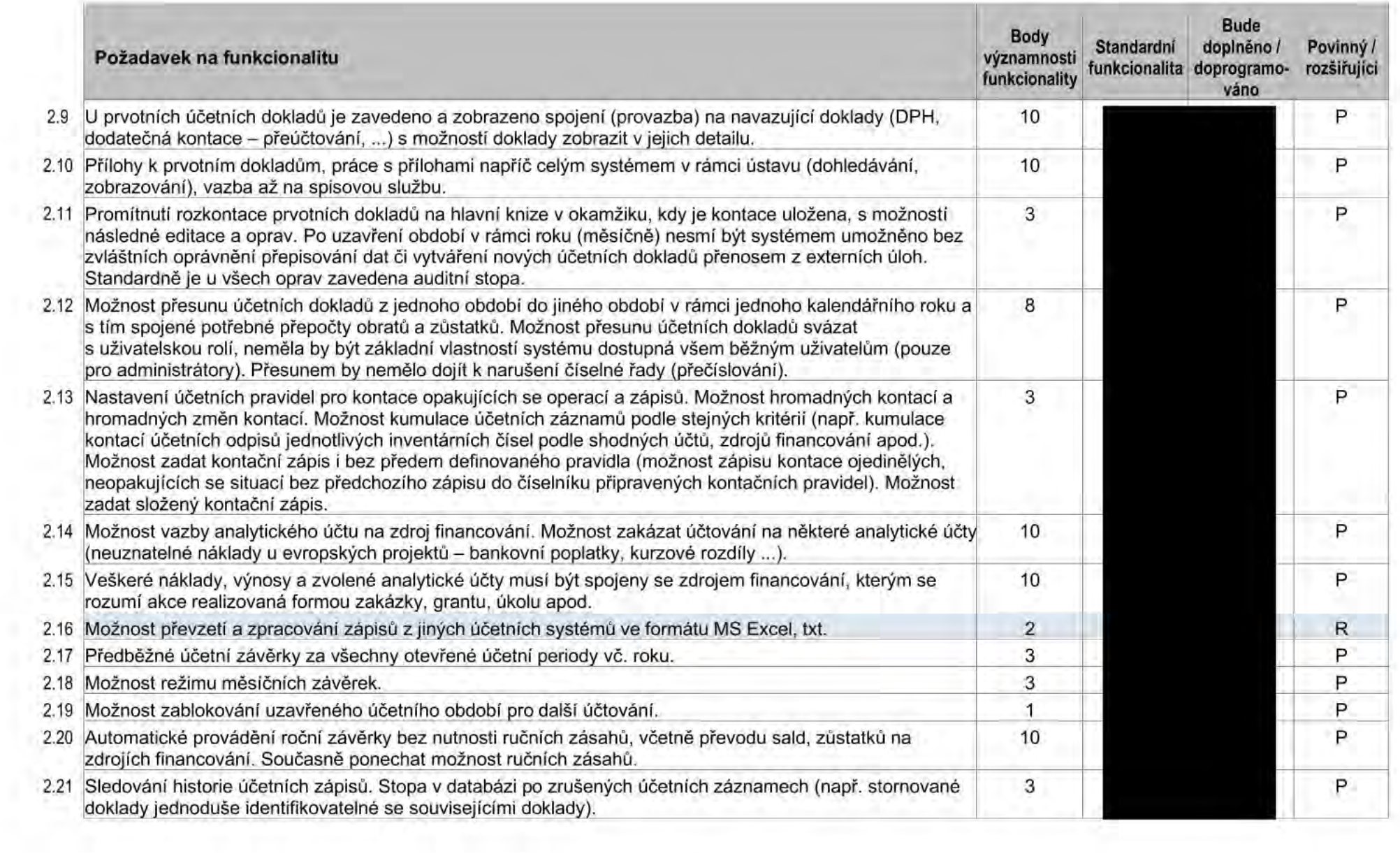

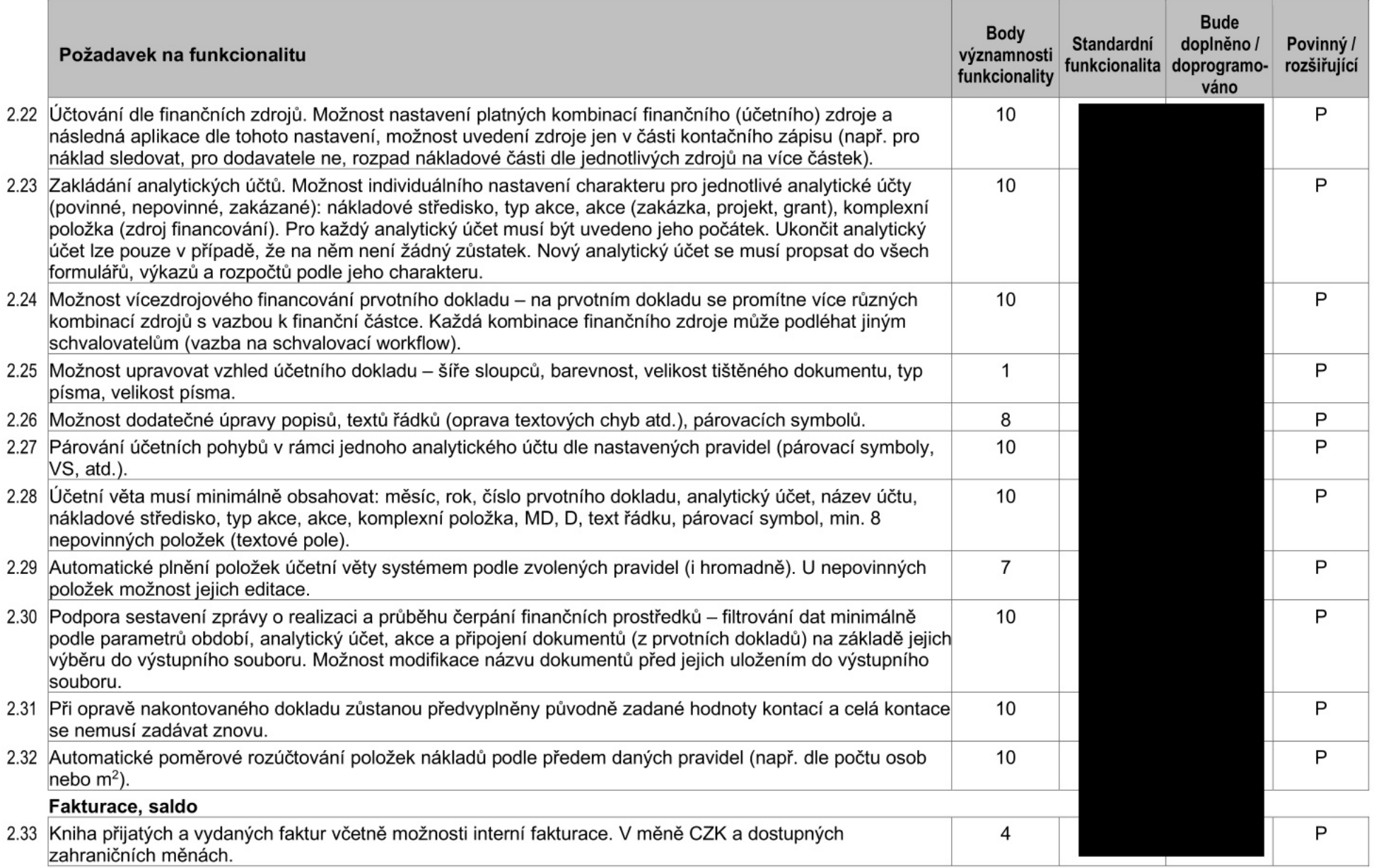

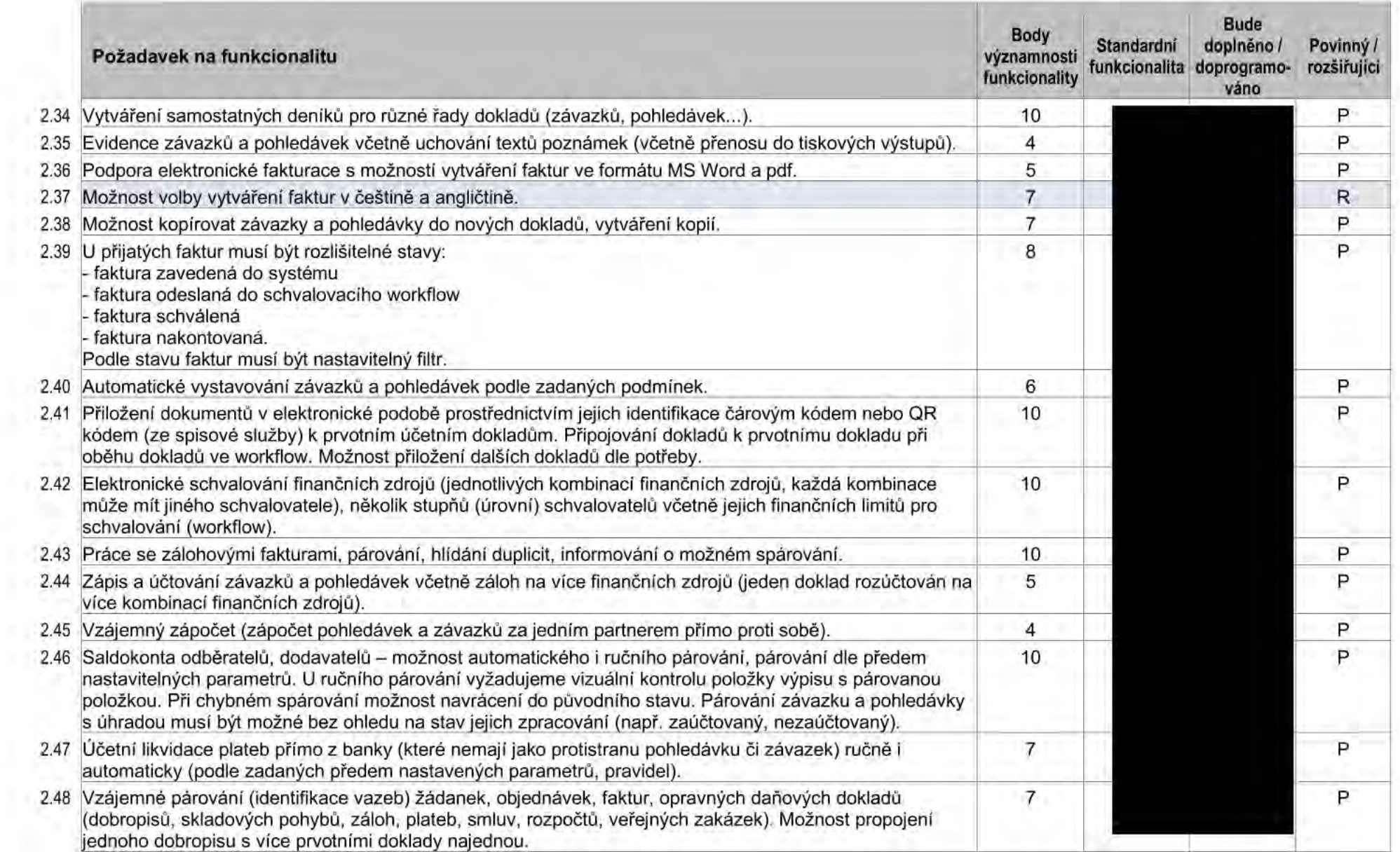

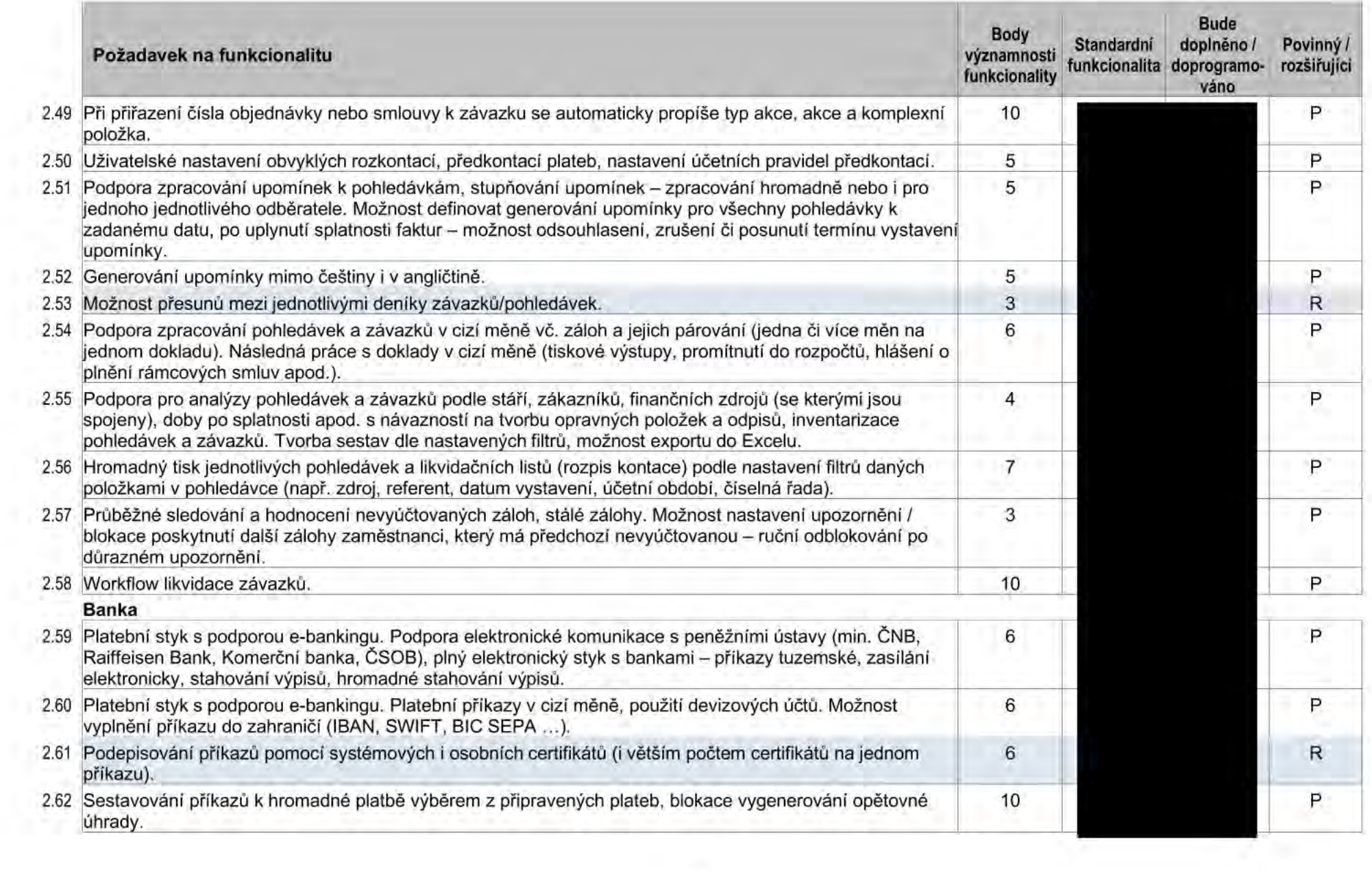

![](_page_13_Picture_11.jpeg)

![](_page_14_Picture_4.jpeg)

![](_page_15_Picture_4.jpeg)

![](_page_16_Picture_6.jpeg)

![](_page_17_Picture_5.jpeg)

![](_page_18_Picture_8.jpeg)

# 3. Evidence majetku, skladová evidence

![](_page_18_Picture_9.jpeg)

![](_page_19_Picture_8.jpeg)

![](_page_20_Picture_12.jpeg)

![](_page_21_Picture_4.jpeg)

![](_page_22_Picture_5.jpeg)

![](_page_23_Picture_15.jpeg)

![](_page_24_Picture_4.jpeg)

![](_page_25_Picture_10.jpeg)

![](_page_26_Picture_11.jpeg)

# 5. Spisová služba, oběh dokumentů

![](_page_26_Picture_12.jpeg)

Spisová služba

![](_page_27_Picture_14.jpeg)

![](_page_28_Picture_15.jpeg)

![](_page_29_Picture_16.jpeg)

![](_page_30_Picture_11.jpeg)

# 7. Manažerské sestavy, plánování zakázek a projektů

![](_page_30_Picture_12.jpeg)

Manažerské sestavy

![](_page_31_Picture_16.jpeg)

![](_page_32_Picture_4.jpeg)

# **Workflow**

# **Objednávky**

![](_page_33_Picture_175.jpeg)

![](_page_34_Picture_189.jpeg)

![](_page_35_Figure_0.jpeg)

# **Závazky/faktury**

![](_page_36_Picture_230.jpeg)

![](_page_37_Picture_116.jpeg)

Poznámka: Zálohové faktury mají shodné workflow.

![](_page_38_Figure_0.jpeg)

# **Cestovní příkazy (tuzemské i zahraniční)**

![](_page_39_Picture_163.jpeg)

![](_page_40_Picture_185.jpeg)

![](_page_41_Picture_239.jpeg)

![](_page_42_Picture_119.jpeg)

![](_page_43_Figure_0.jpeg)

#### **Schvalování nepřítomností (dovolená, náhradní volno, indispo\ziční volno, neplacené volno, svatba/pohřeb, darování krve, home office, školení ...)**

![](_page_44_Picture_116.jpeg)

### **Příloha č.2 Harmonogram**

![](_page_45_Picture_205.jpeg)

**T** ... Zahájení plnění **T'**... Zahájení ostrého provozu systému t ... Akceptační období

 $T_1$  ... Zahájení akceptace etapy Prototyp  $T_2$  ... Zahájení akceptace etapy Návrh  $T_3$  ... Zahájení akceptace etapy Implementace

# **Příloha č.3 Životní cyklus implementace EIS**

![](_page_46_Picture_177.jpeg)

![](_page_47_Picture_164.jpeg)

![](_page_48_Picture_164.jpeg)

![](_page_49_Picture_158.jpeg)

![](_page_50_Picture_39.jpeg)

#### Příloha č. 25d nabídky Implementační smlouva - příloha č. 4 Filosofický ústav AV ČR, v. v. i.

#### POLOŽKOVÝ CENÍK

![](_page_51_Picture_14.jpeg)

Příloha č. 5 Implementační smlouvy\_ Seznam poddodavatelů a rozsah jejich plnění

Název veřejné zakázky: Dodávka ekonomického informačního systému včetně implementace a zajištění služeb provozní podpory a rozvoje

![](_page_52_Picture_151.jpeg)

# **Příloha č. 6 Součinnost**

![](_page_53_Picture_181.jpeg)

# **A. Součinnost navázaná na životní cyklus implementace EIS**

![](_page_54_Picture_221.jpeg)

![](_page_55_Picture_97.jpeg)

#### **B. Technická infrastruktura**

Objednatel v rámci součinnosti připraví hardwarovou infrastrukturu až do úrovně operačního systému, která je potřebná pro provoz Ekonomického informačního systému společnou pro všechny ústavy ve sdružení a to podle toho, jaká infrastruktura bude v Technické studii Dodavatelem požadována. Detašovaná pracoviště a koncoví uživatelé mají možnost vzdáleného přístupu přes VPN.

K tomuto účelu Dodavatel navrhne konfiguraci hardwarové infrastruktury v rámci plnění etapy č.1 - *Prototyp* v dokumentu Technická studie.

Objednatel se zavazuje infrastrukturu připravit tak, aby byla připravena pro provoz Ekonomického informačního systému podle oprávněných požadavků Dodavatele. Oprávněnými požadavky Dodavatele se rozumí takové požadavky na konfiguraci infrastruktury Objednatele, které jsou nezbytné pro řádný provoz implementovaného Ekonomického informačního systému.

### **C. Service Desk systém**

Objednatel využívá pro sledování problémů - hlášení incidentů a zaznamenávání požadavků - ServiceDesk Mantis Bug Tracker (MantisBT). Objednatel předpokládá využití Service Desk Dodavatele.

Příloha č. 7 implementační smlouvy

#### Licenční podmínky

Tento dokument naplňuje závazek Dodavatele podle čl. 9.6 implementační smlouvy.

![](_page_56_Picture_10.jpeg)

![](_page_57_Picture_0.jpeg)